## Cheatography

## Rust the Bobo Cheat Sheet by [jkubecki](http://www.cheatography.com/jkubecki/) via [cheatography.com/124938/cs/39148/](http://www.cheatography.com/jkubecki/cheat-sheets/rust-the-bobo)

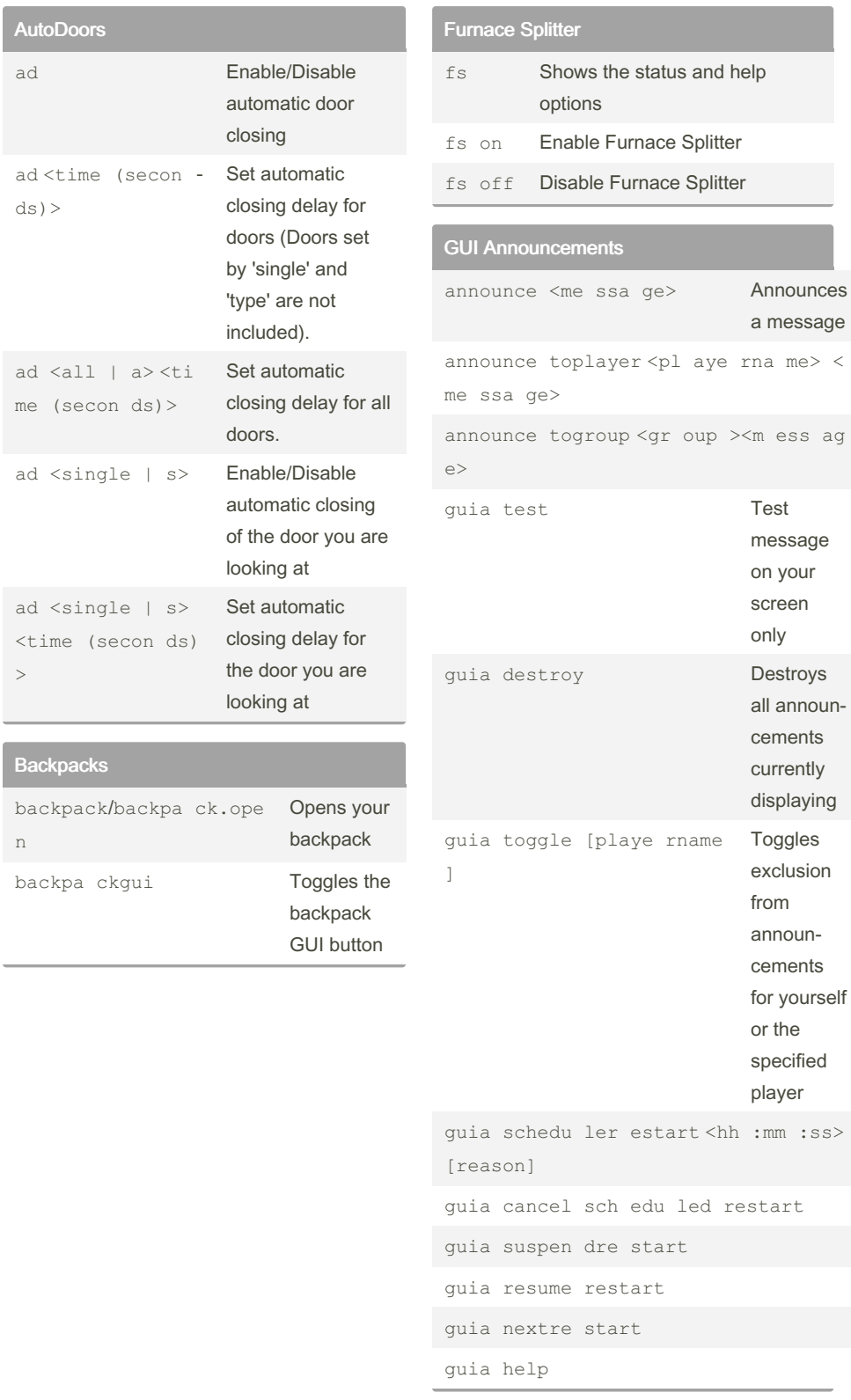

## By jkubecki

[cheatography.com/jkubecki/](http://www.cheatography.com/jkubecki/)

Not published yet. Last updated 9th June, 2023. Page 1 of 1.

Sponsored by ApolloPad.com Everyone has a novel in them. Finish Yours! <https://apollopad.com>